# DDAM SPARK SQL & DATAFRAME

Docente: Patrizio Dazzi

## SPARK SQL

One use of Spark SQL is to execute SQL queries. When running SQL the results will be returned as a Dataset/DataFrame.

A Dataset is a distributed collection of data. Dataset is a new interface added since Spark 1.6 that provides the benefits of RDDs (strong typing, ability to use powerful lambda functions) with the benefits of Spark SQL's optimized execution engine.

https://spark.apache.org/docs/latest/sql-programming-guide.html

### SPARK SESSION

The entry point into all functionality in Spark is the SparkSession class. To create a basic SparkSession, just use SparkSession.builder:

```
from pyspark.sql import SparkSession
spark = SparkSession \setminus.builder \setminus.appName("Python Spark SQL basic example") \
    .config("spark.some.config.option", "some-value") \
    .getOrCreate()
```
### CREATING DATAFRAMES

With a SparkSession, applications can create DataFrames from an existing RDD, from a Hive table, or from Spark data sources.

As an example, the following creates a DataFrame based on the content of a JSON file:

```
# spark is an existing SparkSession
df = spark.read.join("examples/src/main/resources/people.ison")# Displays the content of the DataFrame to stdout
df.show()\# +----+-------+
# | age | name |
# +----+-------+
# |null|Michael|
# | 30 | Andy |
# | 19| Justin|
```
### INTERACTING WITH DATAFRAMES

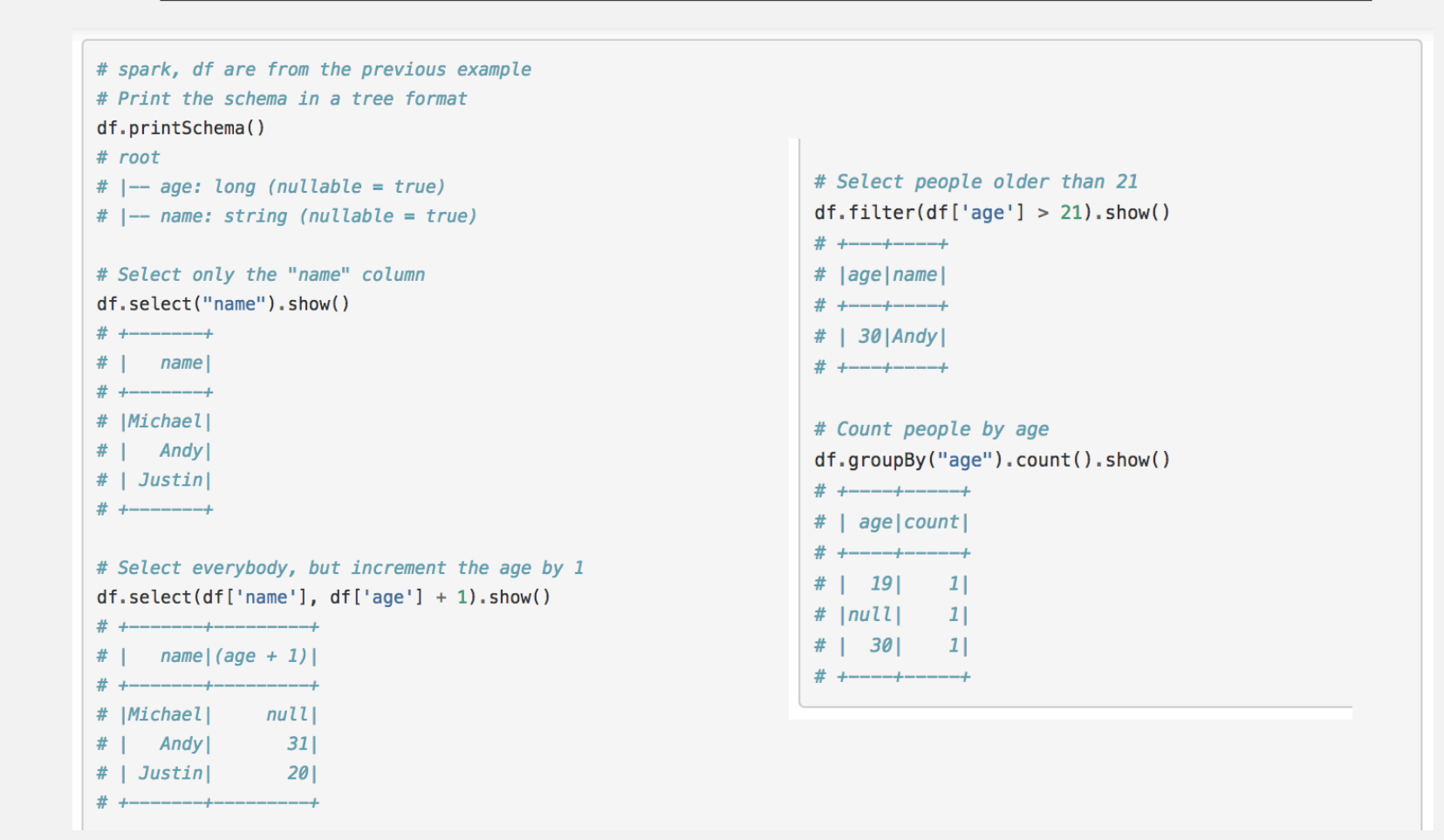

## JOIN

```
%python
llist = [('bob', '2015-01-13', 4), ('alice', '2015-04-23', 10)]left = sqlContext.createDataFrame(llist, ['name','date','duration'])
right = sqlContext.createDataFrame([('alice', 100),('bob', 23)],['name','upload'])
df = left.join(right, left.name == right.name)
display(df)
```
https://docs.databricks.com/spark/latest/dataframes-datasets/introduction-to-dataframes-python.html

#### CREATING DATAFRAMES RELATIONS

<sup>章</sup> Copy

# import pyspark class Row from module sal from pyspark.sql import \* # Create Example Data - Departments and Employees # Create the Departments department1 =  $Row(id='123456', name='Computer Science')$ department2 =  $Row(id='789012'$ , name='Mechanical Engineering') department3 =  $Row(id='345678', name='Theater and Drama')$ department4 =  $Row(id='901234', name='Indoor Recreaction')$ # Create the Employees Employee = Row("firstName", "lastName", "email", "salary") employee1 = Employee('michael', 'armbrust', 'no-reply@berkeley.edu', 100000) employee2 = Employee('xiangrui', 'meng', 'no-reply@stanford.edu', 120000) employee3 = Employee('matei', None, 'no-reply@waterloo.edu', 140000) employee4 = Employee(None, 'wendell', 'no-reply@berkeley.edu', 160000) # Create the DepartmentWithEmployees instances from Departments and Employees  $departmentWithEmployees1 = Row(department=department1, employees=[employee1, employee2])$ departmentWithEmployees2 = Row(department=department2, employees=[employee3, employee4]) departmentWithEmployees3 = Row(department=department3, employees=[employee1, employee4]) departmentWithEmployees4 = Row(department=department4, employees=[employee2, employee3]) print department1 print employee2 print departmentWithEmployees1.employees[0].email

### WORKING WITH DATAFRAMES

 $\bigoplus$  Conv

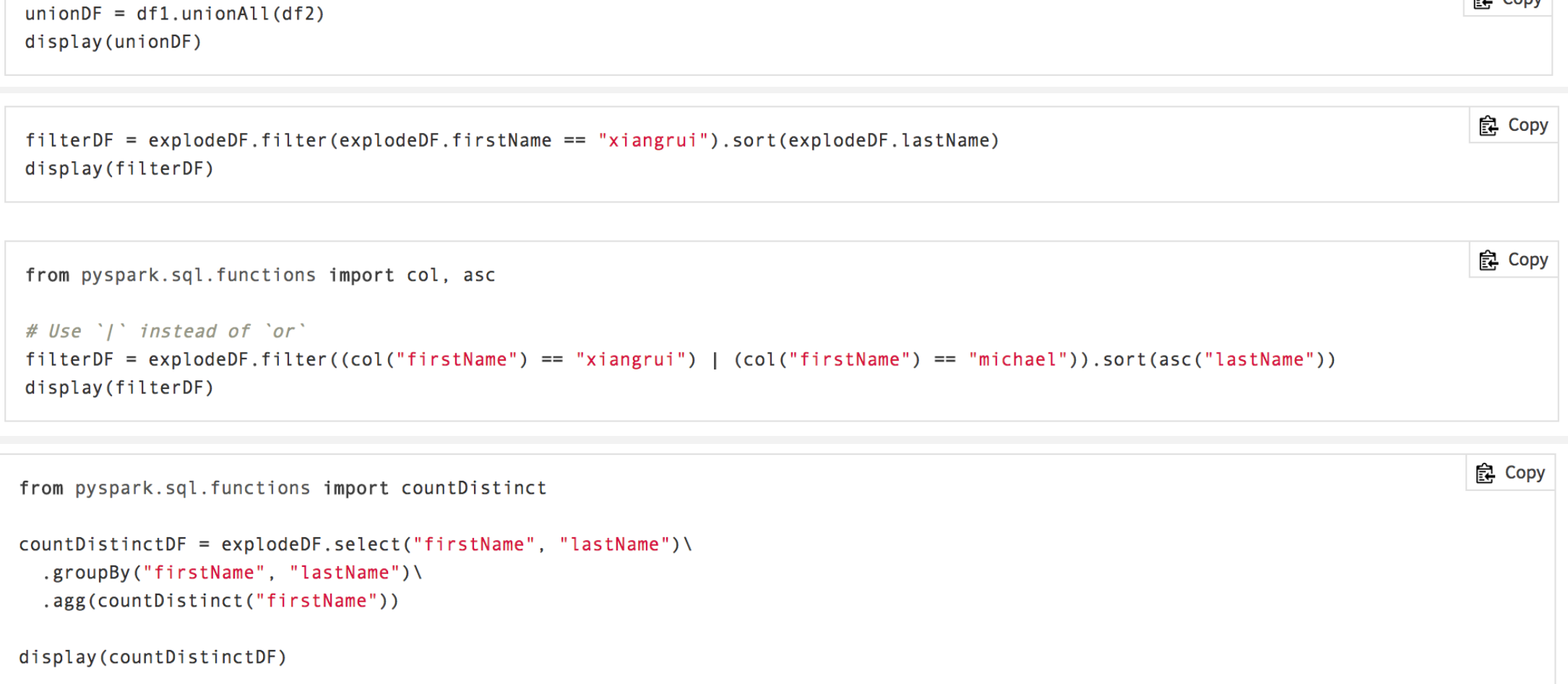

## RUNNING AN SQL QUERY

The sql function on a SparkSession enables applications to run SQL queries programmatically and returns the result as a DataFrame.

```
# Register the DataFrame as a SQL temporary view
df.createOrReplaceTempView("people")
sglDF = spark.sql("SELECT * FROM people")sqlDF.show()
# + - - + - - - - - +# | age | name |
\# +----+-------+
# |null|Michael|
# | 30 | Andy |
# | 19| Justin|
```
### GLOBAL TEMP VIEWS

Temporary views in Spark SQL are session-scoped and will disappear if the session that creates it terminates. If you want to have a temporary view that is shared among all sessions and keep alive until the Spark application terminates, you can create a global temporary view.

Global temporary view is tied to a system preserved database global\_temp, and we must use the qualified name to refer it, e.g. SELECT \* FROM global\_temp.view1.

# Register the DataFrame as a global temporary view df.createGlobalTempView("people")

# Global temporary view is tied to a system preserved database `global\_temp` spark.sql("SELECT \* FROM global\_temp.people").show()

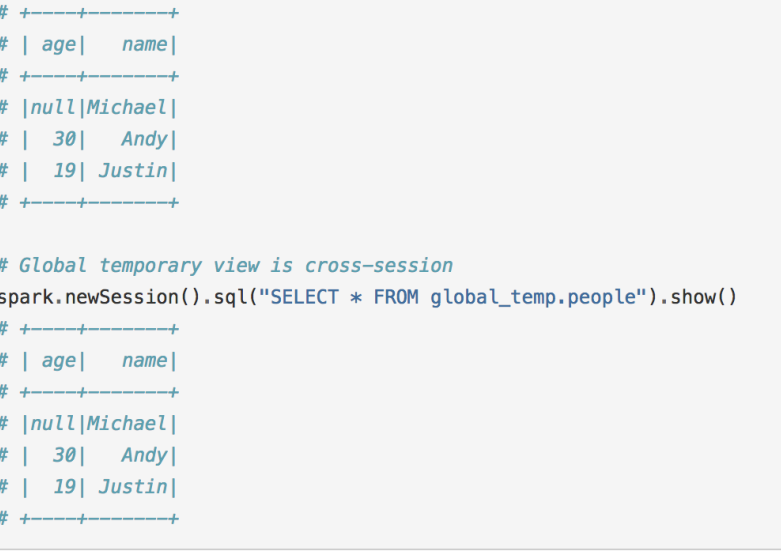